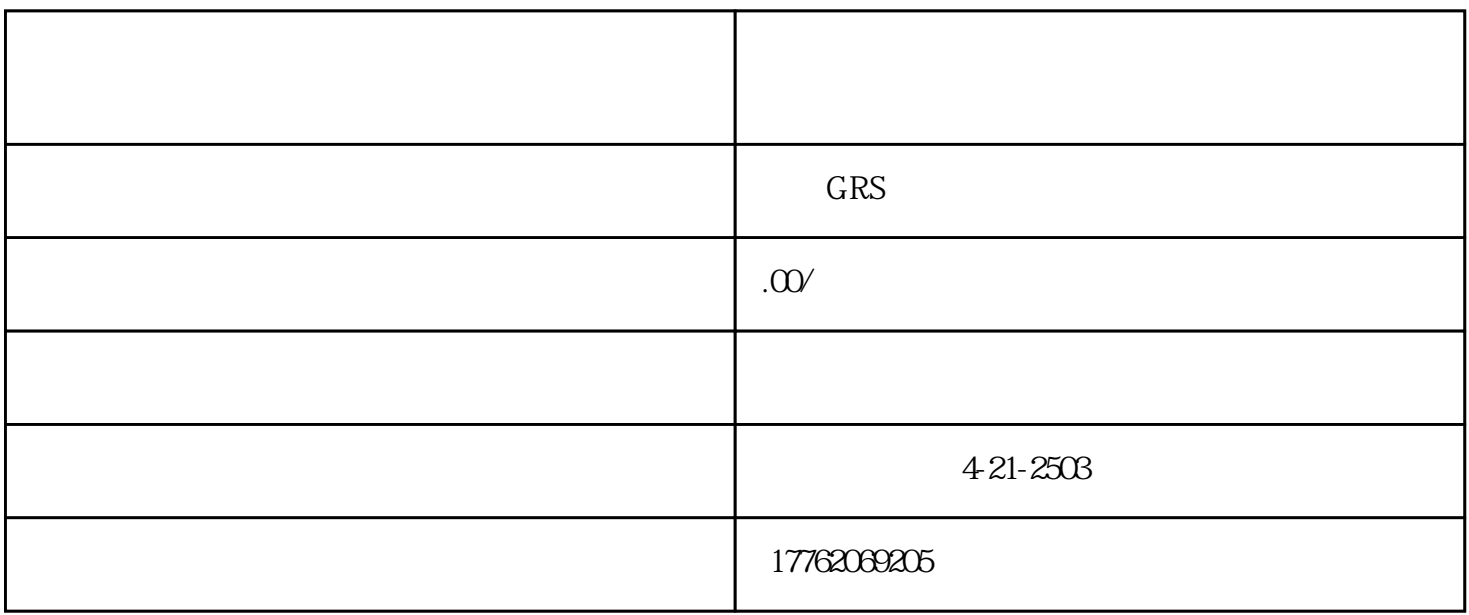

tisheng

tisheng

1 zuihao

- 2 zuihao
- 
- $3 \thinspace$
- $4\,$
- $5<sub>5</sub>$
- $6\,$ 
	-
	- - -
	- 微信直播观众总数=直播间观看总人数+直播间观看总时长+直播间停留总次数。  $=$   $\times$  15
	- $\degree$  , and  $\degree$  , and  $\degree$  $1000$ 
		- renqi
	- renqi, the contract of the contract of the contract of the rengi method rendiments of the contract of the contract of the contract of the contract of the contract of the contract of the contract of the contract of the cont , we have a probability of the liuliang distribution of  $\mathbb{R}^n$  ,  $\mathbb{R}^n$  $\text{real}$